## SAP ABAP table /TDAG/CPS\_EXPL\_CONFIG {CP: BOS-Explosion configuration}

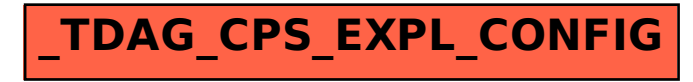